# **Vorwort**

# *Liebe Leserin, lieber Leser,*

wir freuen uns, Ihnen unser erfolgreiches *Excel-Handbuch für Controller* in der dritten Auflage für Microsoft 365 präsentieren zu dürfen. Auch in dieser Auflage haben wir gründlich recherchiert, was die neue Version zu bieten hat, haben unsere Tools und Beispiele überarbeitet, neue Themen aufbereitet und Praxisbeispiele aus Controlling und Reporting hinzugefügt.

Aufgrund des durchweg positiven Feedbacks haben wir auch weiterhin auf die bewährte Verbindung von Controlling-Themen und Excel-Umsetzung gesetzt. Unser Buch ist damit mehr als nur eine Anleitung für Excel-Anwender.

Das Berufsbild des Controllers hat sich besonders in den letzten Jahren stark verändert. Obwohl die meisten Unternehmen ERP-Systeme und Controlling-Software aller Art einsetzen, werden viele Aufgaben in der Praxis mit Excel gelöst. Ob als Client für BI- oder ERP-Software, als Front-End relationaler oder multidimensionaler Datenbanken oder für unternehmensspezifische Tabellenmodelle – ohne Excel ist ein effektives und effizientes Finanzwesen und Controlling undenkbar.

Mit diesem Buch werden Sie Ihre Arbeit mit Excel im Finanzwesen und Controlling optimieren. Wir beschreiben alle wichtigen Controlling-Instrumente und zeigen, wie diese praxisbezogen mit Excel umgesetzt werden. Zu jedem Thema findet der Leser neben fachlicher Beschreibung eine klar strukturierte und sofort einsetzbare Lösung. Auch die Anbindung an ERP-Systeme (z. B. SAP) und externe Datenquellen wird ausführlich beschrieben, viele Lösungen aus den Bereichen Personalwesen und Projektmanagement machen das Buch besonders interessant für Controller aus diesen Bereichen.

Die Controlling-Instrumente sind nach der gebräuchlichen Differenzierung von strategischer und operativer Planung und Steuerung gegliedert. Ein eigenes Kapitel widmet sich dem Berichtswesen (Reporting), für das standardisierte Methoden und Werkzeuge vorgestellt werden. Wir haben natürlich Wert darauf gelegt, dass alle vorgestellten Themen fachlich und methodisch *state of the art* sind, beachten Sie aber, dass es vor allem für Kennzahlenberechnungen keine absolute Richtigkeit gibt.

Für die Lösungen verwenden wir Excel-Werkzeuge und -Techniken, die wir für den professionellen Einsatz besonders geeignet finden, zum Beispiel Matrixfunktionen, Pivot-Table-Berichte, dynamische Bereiche, Gültigkeitslisten, bedingte Formatierungen und Formularelemente, Tabellen und strukturierte Verweise. Einen großen Schwerpunkt bilden die Integration externer Daten mit ODBC-Verknüpfungen und die Integration in die Office-Umgebung mit Access, Outlook und PowerPoint. Auch die immer stärker werdende Orientierung Richtung Business Intelligence sollte Raum bekommen. Mit PowerQuery und PowerPivot bietet Excel schon zwei großartige Tools für Self-Service-BI.

VBA-Makros kommen zum Einsatz, wenn es die Aufgabe erfordert, die meisten Tabellenmodelle sind aber ausschließlich über Kalkulationen und Verknüpfungen konstruiert. Kapitel 7 enthält eine Einweisung in die Grundlagen der VBA-Programmierung, zu vielen Themen stellen wir nützliche Makros vor.

# **Tipps und Tricks . . .**

. . . sind das Salz in der Suppe und unentbehrlich für den professionellen Einsatz von Excel im Controlling. Die besten Excel-Tipps finden Sie in diesem Buch. Da viele aber zu mehreren Themen passen, haben wir sie in Kapitel 8 ausgelagert. Ein Symbol im Text verweist auf den Tipp, hier zum Beispiel der Verweis auf Tipp Nr. 01:

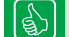

Tipp 01: Vorlage für neue Tabellenblätter

#### **Feedback**

Wir freuen uns über Ihr Feedback. Bitte haben Sie Verständnis dafür, dass wir keinen Support zu den vorgestellten Beispiellösungen oder Makros leisten können. Und wenn Sie einen guten Tipp oder eine interessante Excel-Lösung für Controller haben, lassen Sie es uns wissen. Unter *www.excellent-controlling.de* finden Sie alle Informationen zu unseren Büchern, Excel-Tipps und Tools und natürlich die Termine für die besten Seminare zum Thema Excel im Controlling.

# **Beispiele und Tools zum Download**

Alle Beispiele und Tools, die in diesem Buch vorgestellt werden, finden Sie auf dem Download-Portal des Verlags:

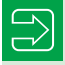

Gehen Sie auf plus.hanser-fachbuch.de und geben den Code **plus-aw408-52ka0** ein.

# **Seminare**

Wollen Sie die Autoren live erleben? Kommen Sie zu unseren Excel-Spezialseminaren, zum Beispiel zu "Excel für PowerUser", "Excel im Controlling" oder "Excel im Personalbereich". Gerne beraten wir Sie auch zum Thema Inhouse-Seminare, bringen Sie sich und Ihre Mitarbeiter auf den neuesten Stand. Hier finden Sie alle Infos:

```
www.excellent-controlling.de/Seminare
```
Viel Spaß mit Ihrem Buch "Excel im Controlling" und viel Erfolg wünschen Ihnen

Ihre Autoren

*Ignatz Schels* und *Uwe Seidel*